# **UNIVERSIDAD NACIONAL AUTÓNOMA DE MÉXICO**

## **ESCUELA NACIONAL PREPARATORIA**

### **Iniciación Universitaria**

**1. DATOS DE IDENTIFICACIÓN**

COLEGIO DE: INFORMÁTICA

PROGRAMA DE ESTUDIOS DE LA ASIGNATURA DE: PRÁCTICAS DE INFORMÁTICA II

CLAVE: 1211

AÑO ESCOLAR EN QUE SE IMPARTE: **SEGUNDO**

CATEGORÍA DE LA ASIGNATURA: OBLIGATORIA

CARÁCTER DE LA ASIGNATURA: TEÓRICO-PRÁCTICA

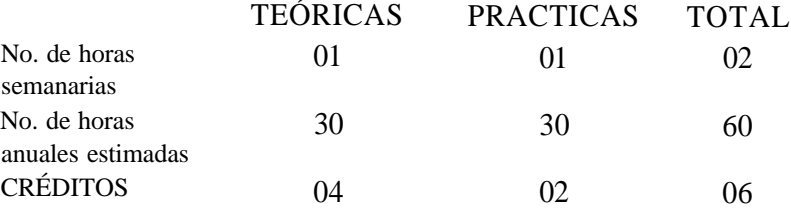

### 2. PRESENTACIÓN

### **a) Ubicación de la materia en el plan de estudios.**

La materia Prácticas de Informática II, tiene la categoría de obligatoria y un carácter teórico-práctico Se ubica como la continuación en el estudio de la informática para los alumnos que ya cuentan con los conocimientos básicos en esta disciplina, adentrándolos todavía más en el campo de la computación y facilitándoles la realización de tareas con mejor presentación.

### **b) Principales relaciones con materias antecedentes, paralelas y consecuentes.**

La asignatura de Prácticas de Informática II, tiene como materia antecedente a la materia de Prácticas de Informática I, por lo tanto, los conocimientos adquiridos en el primer año son necesarios para cubrir los propósitos de esta asignatura. Debido a su amplio campo de aplicación, esta materia está relacionada en forma paralela con el resto de las asignaturas que el alumno está cursando, ya que en cualquiera de ellas el alumno podrá usar la computadora como herramienta en su trabajo escolar. La materia consecuente de manera directa es Prácticas de Informática III y el resto de asignaturas como indirectas por el campo de aplicación que tienen las computadoras en la actualidad.

### **c) Características del curso o enfoque disciplinario.**

Este segundo programa, será para los alumnos, la continuación en el manejo de programas en microcomputadora, lo que les permitirá acceder a información de primera mano a través de los servicios de red, así como mejorar la calidad de presentación de sus trabajos escolares. La bibliografía recomendada es básica para adquirir los conceptos fundamentales de cada uno de los programas, pero debe hacerse énfasis en el uso de manuales de los fabricantes de *software.* Los profesores serán el medio a través del cual los alumnos recibirán información para el manejo de los programas, ya que la bibliografía es muy amplia y tiene términos que los alumnos desconocen.

Este curso se diseñó igual que el primero, de tal forma que los contenidos del programa no estén comprometidos con ninguna marca de *software* comercial específica, debido a que los avances en informática se realizan de forma muy rápida y estaríamos en riesgo de quedar rezagados en el uso de los programas de mercado, tanto los alumnos como los profesores ya estarán identificados con el *hardware* disponible por lo que el tipo de software que se utilice será el que mejor se adapte y cubra los propósitos del curso.

### **d) Exposición de motivos y propósitos generales del curso.**

El propósito general de la materia es que, el alumno, adquiera los conocimientos necesarios para manejar un ambiente gráfico que le facilite la ejecución y comprensión de nuevas herramientas de cómputo, que le ayudarán a un mejor desenvolvimiento.

### **e) Estructuración listada del programa.**

**Primera Unidad:** Editor gráfico. **Segunda Unidad:** Introducción a *Windows.* **Tercera Unidad:** Procesador de texto avanzado. **Cuarta Unidad:** Introducción a los servicios de reedición.

### 3. CONTENIDO DEL PROGRAMA

### a) **Primera Unidad:** Editor gráfico.

### **b) Propósitos:**

Que el alumno conozca, aprenda y utilice un editor de gráficos como apoyo a sus demás materias.

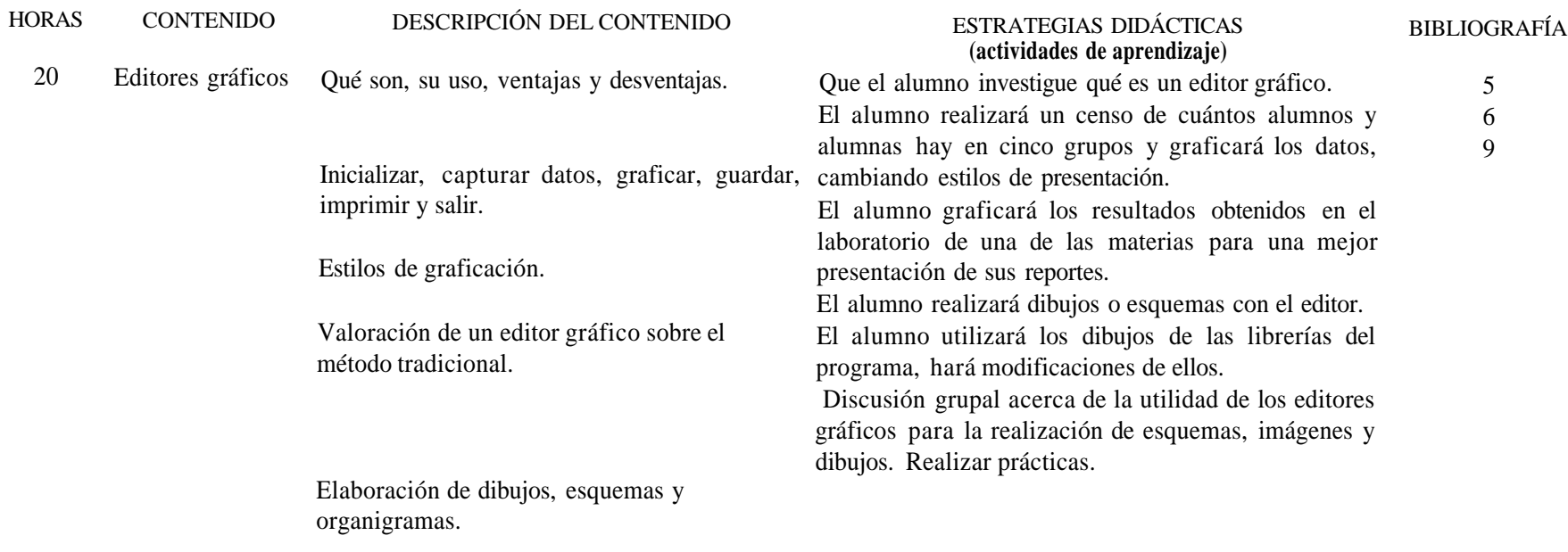

### NOTA.

El editor puede ser Storyboard, Animator, Linkway , Power Point entre otros.

### **c) Bibliografía:**

### Básica.

*1. ABC del 1-2-3para windows.* Cowart, 2a. Edición, 1993.

2. Barriga-Díaz, Jesús et al., *Introducción a la Computación.* Guías y textos de Cómputo, Cómputo Académico, UNAM.

3. Duffy, Timm, *Introducción a la Informática.* México, Iberoamericana, la. edición, 1995.

4. Levine, B., *lnternet para inexpertos.* México, Noriega Editores, 1995. 5. Long, Larry, *Introducción a la Informática y al procesamiento de la Información.* Prentice Hall, 1994. 6. Sanders, Donald, *Informática, presente y futuro.* México, McGraw Hill, la. edición, 1992. 7. Simpson, *Acceso fácil Windows 3.1* México, McGraw Hill, la. edición, 1994.

Complementaria.

8. Hoffman, P., *Internet Manual de Bolsillo.* México, McGraw Hill, 1995.

- 9. Manual de usuario Windows de Microsoft 1994.
- 10. Manual de usuario Word de Microsoft 1994.
- 11. Manual usuario de Wordperfect 1994.

12 Milán Arline y Román Ramonita, *Manual de Ejercicios de procesamiento de palabras.* McGraw Hill, 1992.

- 13. Minatel J., *World Wide Web con Netscape visual.* México, Prentice Hall, 1995.
- 14. Ramón M. Chordá, *Windows 3.1.* Editorial Adisson-Wesley Iberoamericana, 1994.

### **a) Segunda Unidad:** Introducción a *Windows.*

### **b) Propósitos:**

Que el alumno conozca los elementos que conforman el Ambiente Gráfico *Windows* y, cómo éste es más amigable y fácil para el manejo de archivos, subdirectorios y unidades de disco, que el Sistema Operativo MS-DOS.

Que el alumno aprenda el manejo y la organización de ventanas, así como también la ejecución de íconos.

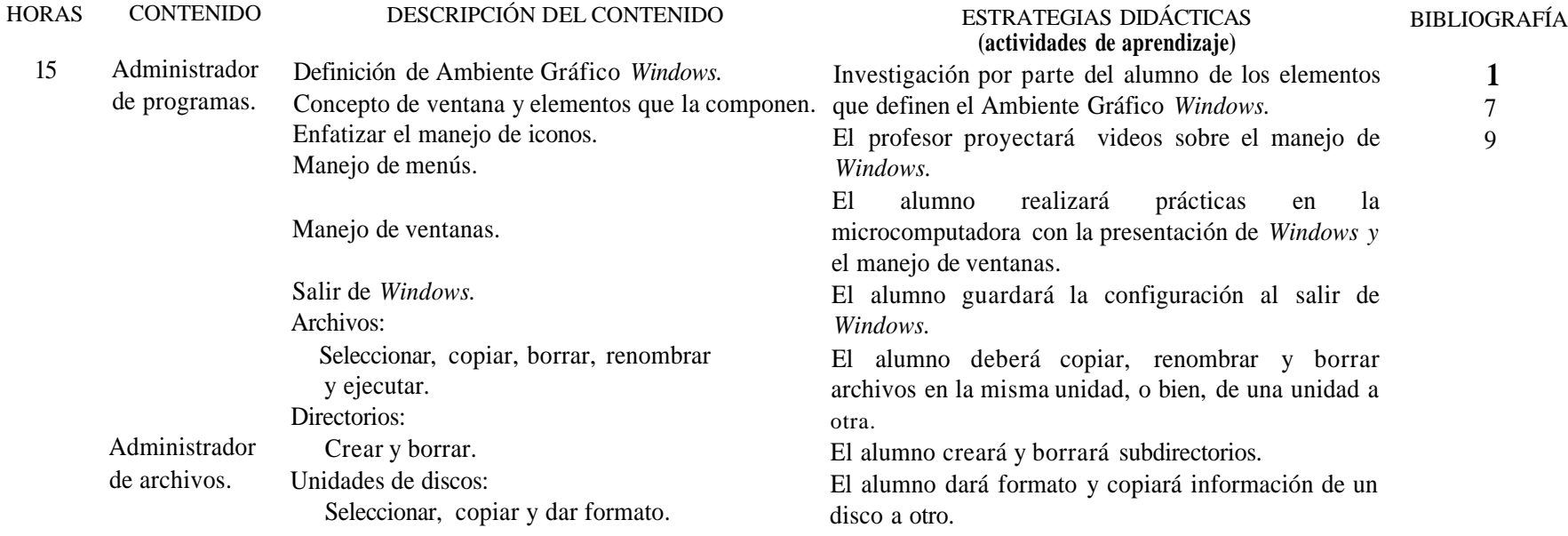

### **c) Bibliografía:**

Básica.

*1. ABC del 1-2-3 para windows.* 2a. Edición Cowart, 1993.

2. Barriga-Díaz, Jesús et al., *Introducción a la Computación.* Guías y textos de Cómputo, Cómputo Académico, UNAM.

3. Duffy, Tirara, *Introducción a la Informática.* México, Iberoamericana, la. edición, 1995.

4. Levine, B., *Internet para inexpertos.* México, Noriega Editores, 1995.

5. Long, Larry, *Introducción a la Informática y al procesamiento de la Información.* Prentice Hall, 1994.

6. Sanders, Donald, *Informática, presente yfuturo.* México, McGraw Hill, la. edición, 1992.

7. Simpson, *Accesofácil Windows 3.1* México, McGraw Hill, la. edición, 1994.

### Complementaria.

- 8. Hoffman, P., *Internet Manual de Bolsillo.* México, McGraw Hill, 1995.
- 9. Manual de usuario Windows de Microsoft 1994.
- 10. Manual de usuario Word de Microsoft 1994.
- 11. Manual usuario de Wordperfect 1994.

12 Milán Arline y Roman *Ramonita, Manual de Ejercicios de procesamiento de palabras.* McGraw Hill, 1992. 13. Minatel J., *World Wide Web con Netscape visual.* México, Prentice Hall, 1995. 14. Ramón M. Chordá, *Windows 3.1.* Editorial Adisson-Wesley Iberoamericana, 1994.

a) **Tercera Unidad:** Procesador de texto avanzado.

### **b) Propósitos:**

Que el alumno sea capaz de capturar sus propios textos, dándoles una apariencia profesional a sus escritos mediante el uso de instrucciones avanzadas del procesador.

Que el alumno pueda interrelacionar otros programas (editores gráficos) con el procesador de textos para la realización de documentos integrales.

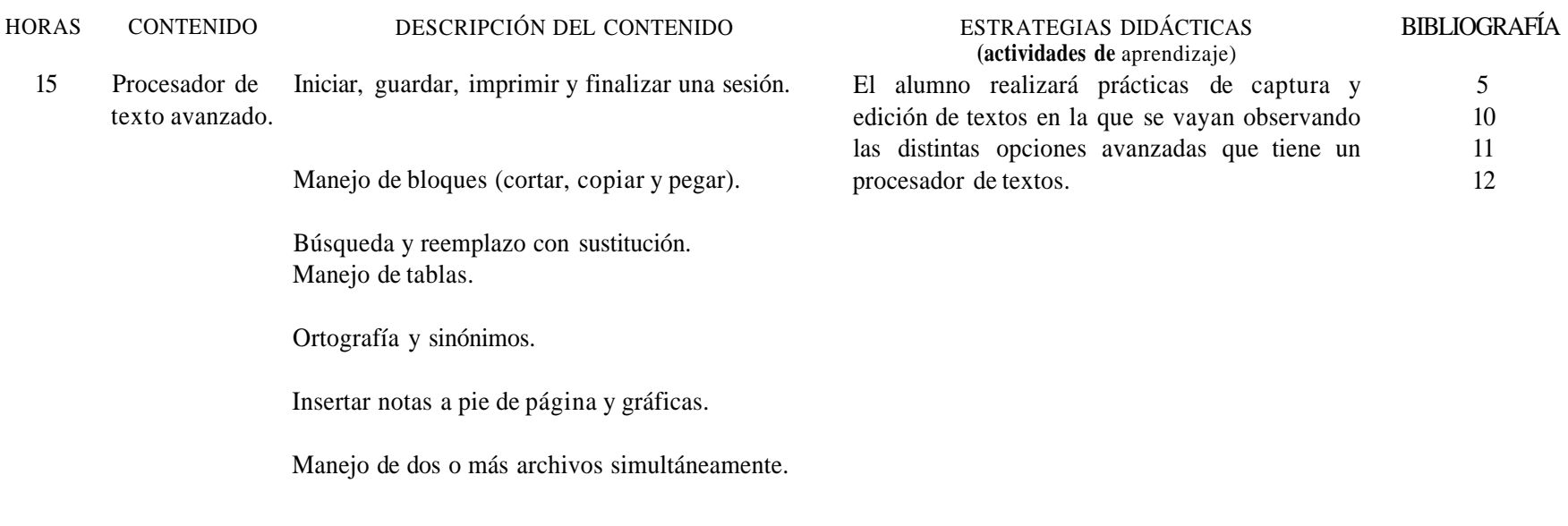

### **c) Bibliografía:**

Básica.

*1. ABC del 1-2-3para windows.* 2a. Edición Cowart, 1993.

- 2. Barriga-Díaz, Jesús et al., *Introducción a la Computación.* Guías y textos de Cómputo, Cómputo Académico, UNAM.
- 3. Duffy, Tirara, *Introducción a la Informática.* México, Iberoamericana, la. edición, 1995.
- *4. Levine, B., Internet para inexpertos.* México, Noriega Editores, 1995.
- 5. Long, Larry, *Introducción a la Informática y al procesamiento de la Información.* Prentice Hall, 1994.
- 6. Sanders, Donald, *Informática, presente y futuro.* México, McGraw Hill, la. edición, 1992.
- 7. Simpson, *Accesofácil Windows 3.1.* México, McGraw Hill, la. edición, 1994.

Complementaria.

8. Hoffman, P., *Internet Manual de Bolsillo.* México, McGraw Hill, 1995.

9. Manual de usuario Windows de Microsoft 1994.

10. Manual de usuario Word de Microsoft 1994.

11. Manual usuario de Wordperfect 1994.

12 Milán Arline y Román *Ramonita,,Manual de Ejercicios de procesamiento de palabras.* McGraw Hill, 1992. 13. Minatel J., *World Wide Web con Netscape visual.* México, Prentice Hall, 1995. 14. Ramón M. Chordá, *Windows 3.1.* Editorial Adisson-Wesley Iberoamericana, 1994.

a) Cuarta Unidad: Introducción a los servicios de reedición.

#### **b) Propósitos de la unidad:**

Que el alumno conozca y sea capaz de obtener información a través de la reedición

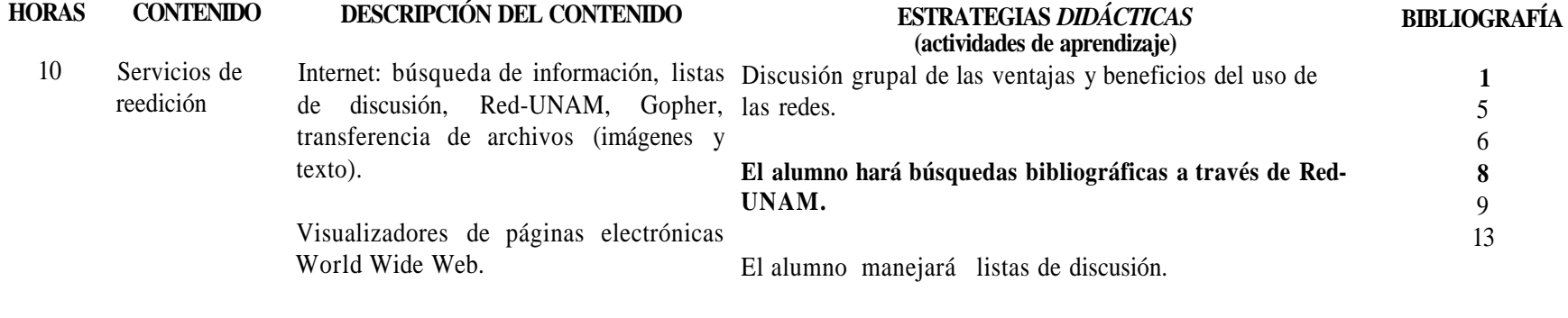

El alumno realizará consultas de World Wide Web **a** través de Netscape u otro visualizador.

**c) Bibliografía:**

Básica.

*1. ABC del 1-2-3para windows.* 2a. Edición Cowart, 1993.

2. Barriga-Díaz, Jesús et al., *Introducción a la Computación.* Guías y textos de Cómputo, Cómputo Académico, UNAM.

3. Duffy, Timm, *Introducción a la Informática.* México, Iberoamericana, la. edición, 1995.

*4. Levine, B., Internet para inexpertos.* México, Noriega Editores, 1995.

5. Long, Larry, *Introducción a la Informática y al procesamiento de la Información.* Prentice Hall, 1994.

6. Sanders, Donald, *Informática, presente yfuturo.* México, McGraw Hill, la. edición, 1992.

7. Simpson, *Accesofácil Windows 3.1* México, McGraw Hill, la. edición, 1994.

Complementaria.

8. Hoffman, P., *Internet Manual de Bolsillo.* México, McGraw Hill, 1995.

9. Manual de usuario Windows de Microsoft 1994.

10. Manual de usuario Word de Microsoft 1994.

I 1. Manual usuario de Wordperfect 1994.

12 Milán Arline y Román Ramonita, *Manual de Ejercicios de procesamiento de palabras.* McGraw Hill, 1992.

13. Minatel J., *World Wide Web con Netscape visual.* México, Prentice Hall, 1995.

14. Ramón M. Chordá, *Windows 3.1.* Editorial Adisson-Wesley Iberoamericana, 1994.

### 4. BIBLIOGRAFÍA **GENERAL**

### **Básica:**

*1. ABC del 1-2-3para windows.* 2a. Edición Cowart, 1993.

- 2. Barriga-Díaz, Jesús et al., *Introducción a la Computación.* Guías y textos de Cómputo, Cómputo Académico, UNAM.
- 3. Duffy, Timm, *Introducción a la Informática.* México, Iberoamericana, la. edición, 1995.
- 4. Levine, B., *Internet para inexpertos.* México, Noriega Editores, 1995.
- 5. Long, Larry, *Introducción a la Informática y al procesamiento de la Información.* Prentice Hall, 1994.
- 6. Sanders, Donald, *Informática, presente y futuro.* México, McGraw Hill, la. edición, 1992.
- 7. Simpson, *Accesofácil Windows 3.1.* México, McGraw Hill, la. edición, 1994.

### Complementaria:

- 8. Hoffman, P., *Internet Manual de Bolsillo.* México, McGraw Hill, 1995.
- 9. Manual de usuario Windows de Microsoft 1994.
- 10. Manual de usuario Word de Microsoft 1994.
- 11. Manual usuario de Wordperfect 1994.
- 12 Milán Arline y Román Ramonita, *Manual de Ejercicios de procesamiento de palabras.* McGraw Hill, 1992.
- 13. Minatel J., *World Wide Web con Netscape visual.* México, Prentice Hall, 1995.
- 14. Ramón M. Chordá, *Windows 3.1.* Editorial Adisson-Wesley Iberoamericana, 1994.
- 15 Manual de usuario de Microsoft office de Microsoft.
- 17. Manual de usuario Animator.

### **5. PROPUESTA GENERAL DE ACREDITACIÓN**

### **a) Actividades o factores.**

La participación en clase debe fomentarse entre los alumnos, ésta puede conseguirse mediante las tareas e investigaciones extraclase, de esa forma los alumnos tendrán los elementos para hacer intervenciones y aportaciones al grupo. La participación de los alumnos dependerá principalmente de las estrategias del profesor durante el desarrollo del curso. La actividad fundamental en esta asignatura es la práctica con los equipos de cómputo, en virtud de que el propósito general es que los alumnos, incorporen la computadora como una herramienta en sus actividades escolares y personales. Otro factor importante para la acreditación son los exámenes, éstos deben ser un reflejo natural de la actividad práctica de los alumnos y deben ser diseñados de tal forma que el alumno vaya más allá de la aplicación de la memoria.

### **b) Carácter de la actividad.**

Dado el carácter teórico-práctico de la materia y del número limitado del equipo de cómputo, las prácticas serán evaluadas en parejas y el resto de manera individual, a excepción de la exposición grupal de ciertos temas en la que se evaluará a los alumnos participantes.

### **c) Periodicidad.**

Participaciones, prácticas, tareas y asistencias por cada período de evaluación. Exámenes en cada unidad.

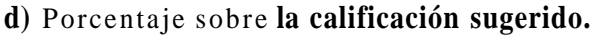

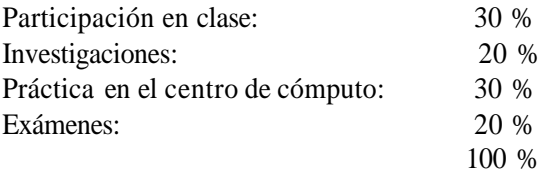

### 6. PERFIL DEL DOCENTE

### **Características profesionales y académicas que deben reunir** los profesores **de la asignatura.**

Por su carácter interdisciplinario, esta materia puede ser impartida por cualquier profesionista que tenga conocimientos y experiencia en informática o computación. Estos dos factores deberán comprobarse con constancias de cursos tomados o dados, o bien con actividades relacionadas con las mismas. Entre los cursos con que debe contar están:

1) Cursos de carácter introductorio a la informática o a la computación.

2) Cursos de lenguajes de programación.

3) Cursos de paquetería de uso específico.

4) Redes de computadoras.

Estos cursos deberán ser equivalentes a los impartidos por las entidades de la UNAM, por ejemplo: Dirección General de Servicios de Cómputo Académico, Dirección General de Servicios de Cómputo para la Administración, Facultad de Ciencias, Facultad de Contaduría y Administración y Facultad de Química, entre otras.